## **GRÁFICOS EN EXCEL AVANZADO**

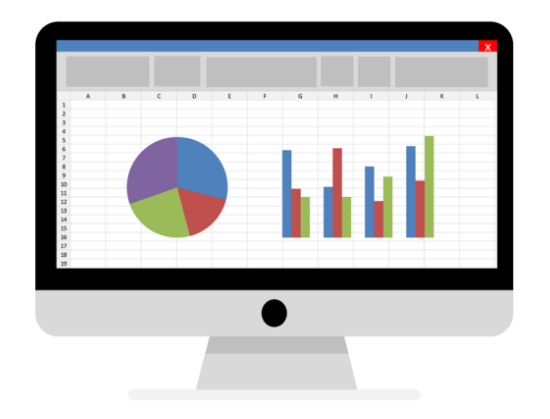

**SKU:** 2460EC **Horas: 40**

## **OBJETIVOS**

Conocer los distintos gráficos en Excel avanzado.

Saber cuáles son los elementos de un gráfico y asi poder trabajar con ellos.

## **CONTENIDO**

1.GRÁFICOS EN EXCEL AVANZADO

- 1.1.ELEMENTOS DE UN GRÁFICO
- 1.2.CREAR UN GRÁFICO
- 1.3.TIPOS DE GRÁFICOS
- 1.4.MOVER/ELIMINAR UN GRÁFICO
- 1.5.MODIFICAR UN GRÁFICO INSERTADO
- 1.6.CREAR TIPOS PERSONALIZADOS DE GRÁFICO
- 1.7.FILTRAR VALORES A VISUALIZAR EN EL GRÁFICO
- 1.8.MINIGRÁFICOS